### **Sted: Quality hotell Skifer, Oppdal.**

#### **Tid: søndag 19. mars 2023 kl 10:00**

Antall stemmeberettigede medlemmer: 17 inkludert 5 medlemmer fra styret

#### **1. Åpning og konstituering av årsmøtet**:

Årsmøtepapirer ikke utsendt på grunn av at revisors beretning kom sent. Møtet starter med noen minutter for gjennomlesing av papirer

#### **2. Godkjenning av innkalling og dagsorden**: Godkjent

#### **3. Valg av**

- Møteleder: Erik Skarrud
- Referent: Elin Murbrekk
- Medlemmer som skal underskrive protokoll: Hege Åsan, Elisabeth Skarrud
- **v** Tellekorps: Egil Postmyr

#### **4. Fylkeslagets beretning for meldingsåret**: Enstemmig godkjent

#### **5. Regnskap og revisjon**: Enstemmig godkjent og revisjon tatt til etterretning

#### **6. Innkomne saker**

- 6.1. Kassererhonoraret økes til nivå som leder: Enstemmig godkjent
- 6.2. Økning av styrehonorar: Enstemmig godkjent

6.3. 10 000 kr til maskotgrevling Gusse ved St. Olavs Hospital: Enstemmig godkjent. Det presiseres at pengene øremerkes utadrettet arbeid, det vil si konkrete ting/effekter (f.eks. grevlingbamser) som barna kan bruke.

#### **7. Forslag til handlingsplan for kommende år**: Enstemmig godkjent.

Helgesamling for 2023 er falt ut av planen, men er gjennomført i forbindelse med årsmøtet.

Styret inviterer til innspill fra medlemmer, spesielt fra medlemmer med små hjertesyke barn, siden disse ikke er representert i styret.

Kommentarer fra årsmøtet:

- Det varierer mellom en og to familiesamlinger i året to i fjor, en i år. Styret forklarer dette med at arbeidsplanen er ganske åpen, og det er fullt mulig å legge inn både en ekstra samling og andre arrangementer. Imidlertid krever helgesamlinger både mye kapasitet og penger, så det blir ikke lagt inn to faste samlinger i året.
- Martnan er ikke lagt inn. Mye jobb med å skaffe premier og problemer med å få nok folk på vakt, kombinert med svært beskjeden inntjening gjør at styret ikke prioriterer dette.
- Fagdag etterspørres. Styret viser til svært lav påmelding ved de siste forsøkene på å arrangere dette.
- Foreldretreff for de som nettopp har fått hjertebarn. Dette har tidligere blitt arrangert av St.Olavs Hospital ved Trondsletten i samarbeid med FFHB, og har vært en viktig inngang til foreningen for flere medlemmer. Styret oppfordres til å ta kontakt med St. Olavs for å høre om dette er aktuelt igjen.
- Er programmet vel Trondheimstungt? Styret viser til arrangementer på Oppdal, Rindal og Meråker, men ser at man skal være oppmerksomme på dette.
- Hvordan kan man nå fram til småbarnsfamiliene? Det fins en facebook-gruppe for hjertebarnsforeldre som ikke er tilknyttet FFHB, kan denne brukes? Hva er aktuelle arenaer for de mer sårbare småbarna? Det oppfordres til å være raus med å invitere også ikkemedlemmer til slike treff – det forankres både i FFHBs visjon om at «alle hjertebarn skal ha gode liv» og i at det kan føre til rekruttering av nye medlemsfamilier.
- Kontaktpunktene med St.Olavs hospital har falt litt bort etter pandemien. Styret vil ta kontakt med kontaktsykepleier for å få i gang faste treffpunkt igjen. Dette hjelper foreningen å formidle medlemmenes behov til sykehuset, og det blir enklere for sykehuset å sette hjertebarnsfamilier i kontakt med FFHB dersom de ønsker det. Kontaktsykepleieren oppleves som en god ambassadør av medlemmene.
- Svømming på Dalgård er hver tirsdag kl. 17, men det er lite opplysning om dette. Vannet er varmt og egnet for små og store hjertebarn  $\heartsuit$
- **8. Forslag til budsjett for kommende år**: Enstemmig godkjent

#### **9. Valg i samsvar med vedtektene**

- 9.1 Valgkomiteens innstilling til kretsstyre: Enstemmig godkjent. Ny kasserer: Tirill Nygård. Nytt styremedlem: Anders Gylland Ny ungdomsrepresentant: Marie Skarrud
- 9.2 Valgkomite: valgkomiteens innstilling er godkjent
- 9.3 Revisor: BDO er innstilt: Enstemmig godkjent

Andreas Gjertsen, Astrid Isdal og Bård Kirkeby takkes av, og berømmes for god innsats i kretsstyret i mange år.

# Verifikasjon

Transaksjon 09222115557491441498

## Dokument

Årsmøteprotokoll 2023 for 2022 (1) Hoveddokument 2 sider Initiert på 2023-04-24 14:04:36 CEST (+0200) av Svanhild Telle Beaumont (STB) Ferdigstilt den 2023-04-25 20:48:49 CEST (+0200)

## Initiativtaker

## Svanhild Telle Beaumont (STB)

Foreningen for hjertesyke barn svanhild@ffhb.no +4790184901

## Signerende parter

Hege Aasan (HA) hege\_aasan@hotmail.com Signert 2023-04-25 20:48:49 CEST (+0200) Elisabeth Skarrud (ES)

elisabeth.skarrud@nrk.no Signert 2023-04-25 00:22:26 CEST (+0200)

Denne verifiseringen ble utstedt av Scrive. Informasjon i kursiv har blitt verifisert trygt av Scrive. For mer informasjon/bevis som angår dette dokumentet, se de skjulte vedleggene. Bruk en PDF-leser, som Adobe Reader, som kan vise skjulte vedlegg for å se vedleggene. Vennligst merk at hvis du skriver ut dokumentet, kan ikke en utskrevet kopi verifiseres som original i henhold til bestemmelsene nedenfor, og at en enkel utskrift vil være uten innholdet i de skjulte vedleggene. Den digitale signeringsprosessen (elektronisk forsegling) garanterer at dokumentet og de skjulte vedleggene er originale, og dette kan dokumenteres matematisk og uavhengig av Scrive. Scrive tilbyr også en tjeneste som lar deg automatisk verifisere at dokumentet er originalt på: https://scrive.com/verify

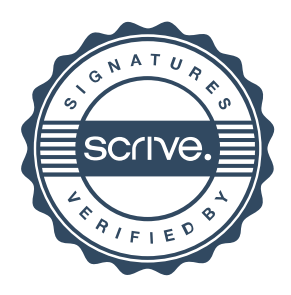